# Construction of Flexible Software

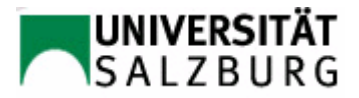

# **Contents**

- $\bullet$ Configuration parameters
- Concepts and contruction principles for flexible, object-oriented product families
- $\bullet$ Design Patterns

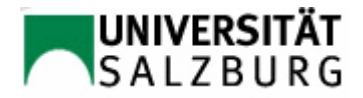

# Configuration

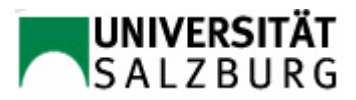

# **Definition**

- $\bullet$  Configuration parameters are placed in configuration files.
- $\bullet$  Configuration parameters correspond to persistent, global (= static) variables.

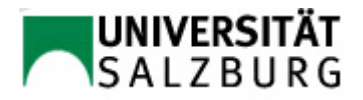

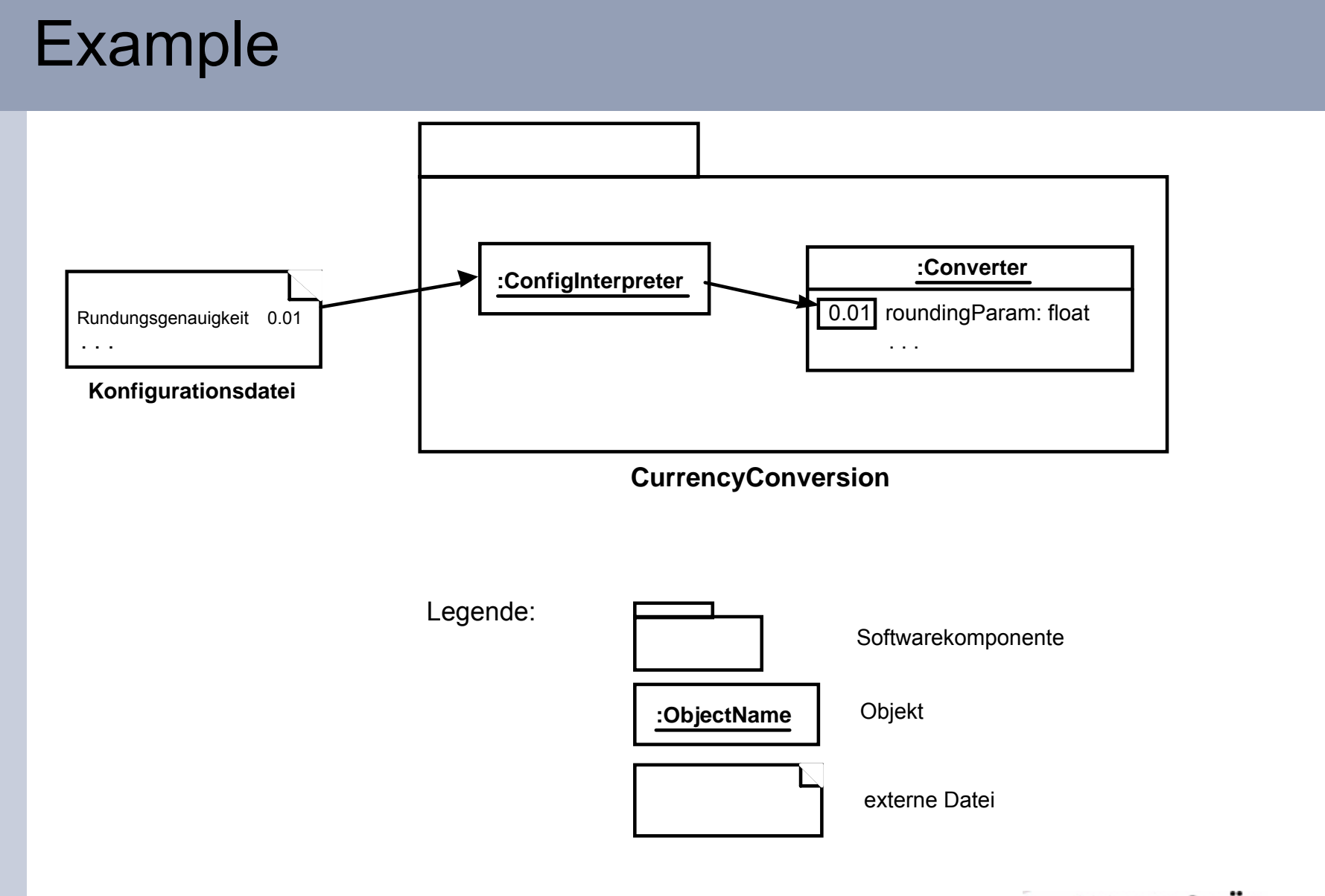

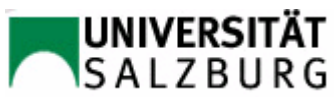

# Generating the Configuration File

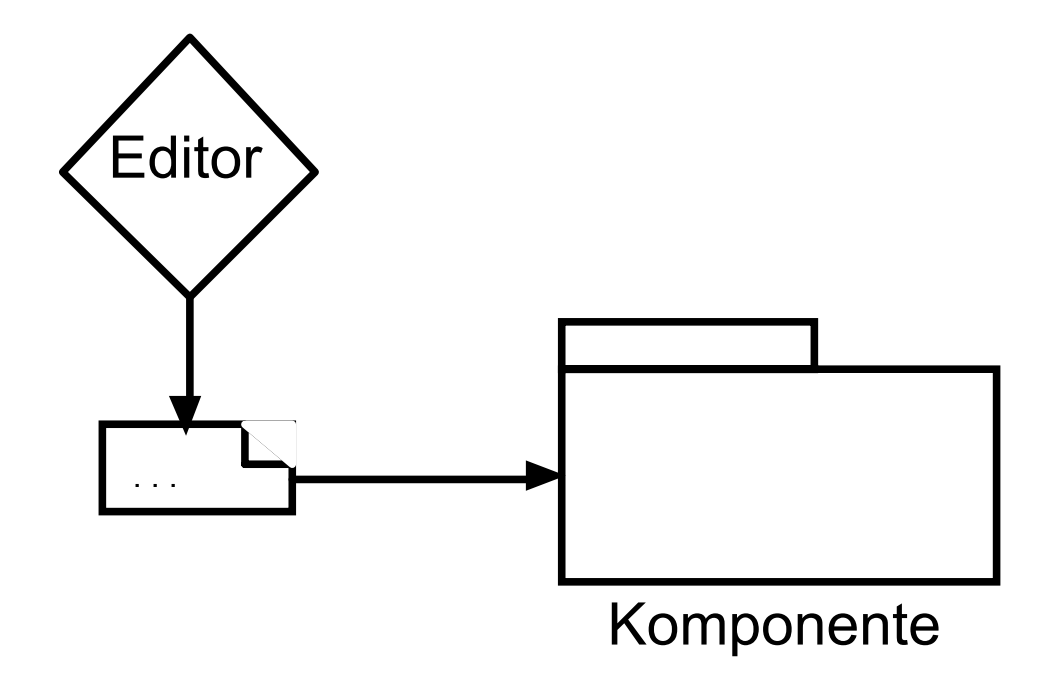

Example:

GUI Configuration file = Resource file

Visual, interactive construction with help from resource editors

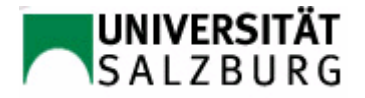

# The Callback Style of Programming (I)

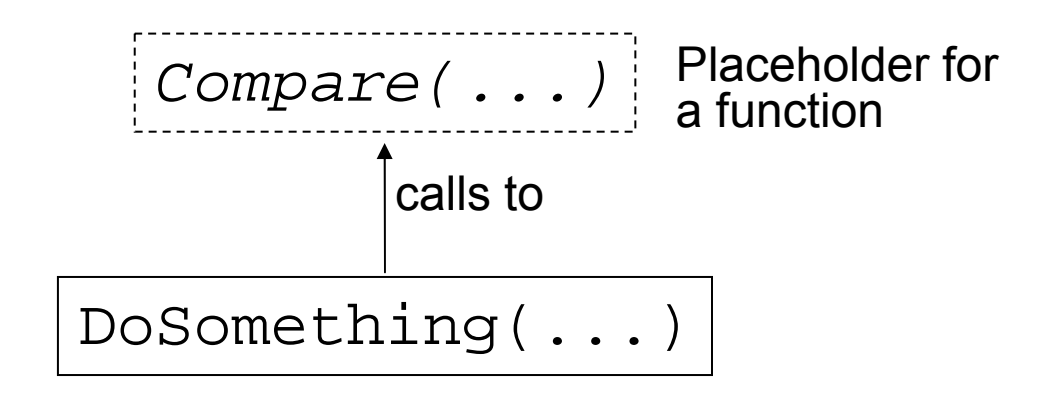

DoSomething calls a function which it has received as an argument. This shows the meaning of the callback style of programming:

One can conceptually distinguish whether a function or a procedure is **called directly (call)** or whether a function or a procedure passed as a parameter is **called indirectly (by means of callback).**

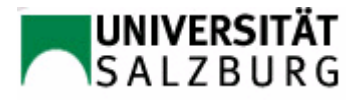

# The Callback Style of Programming(II)

```
void DoSomething(int (*Compare)(void*, void*), 
                       void* elem1, void* elem2 )
```

```
int StringCompare(void* string1, void* string2) {
        return strcmp( // C-Bibliotheksfunktion strcmp
                         (char*)string1,
                         (char*)string2
                 );
   } // StringCompare
```
DoSomething(StringCompare, "first", "second");

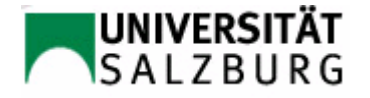

# The Callback Style of Programming(III)

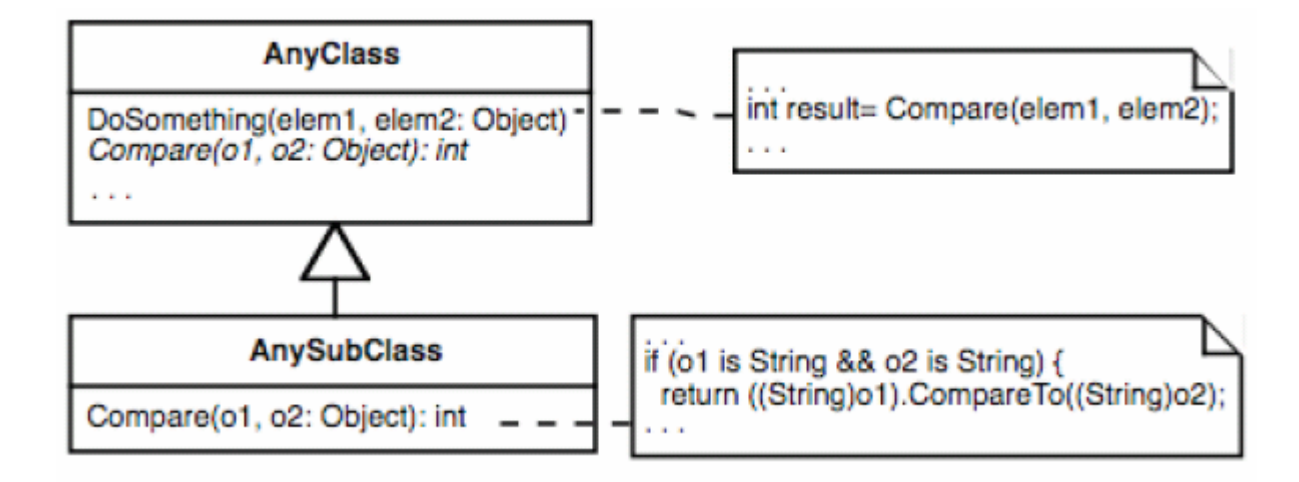

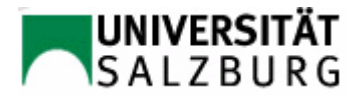

# Concepts and Construction Principles for Flexible Object-Oriented Product Families

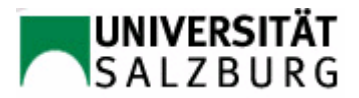

## **Definition**

**Product Family**: A piece of software from which different applications can be formed by the callback style of programming, i.e. its behavior is changeable and/or expandable.

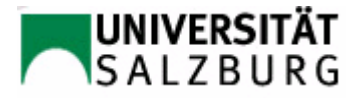

# Abstract Coupling

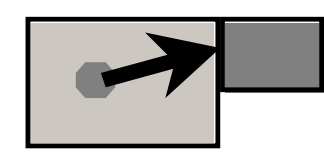

GPS-Komponente

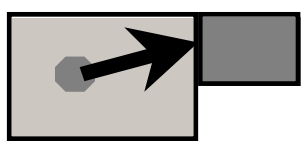

Galileo-Komponente

Navigationskomponente

Navigationskomponente

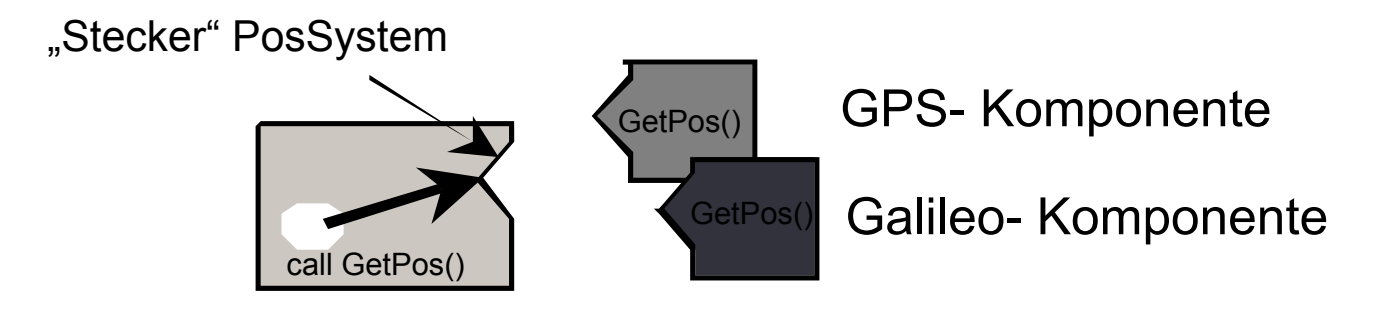

Navigationskomponente

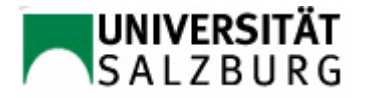

# Abstract Coupling by Abstract Classes

#### Navigation system example:

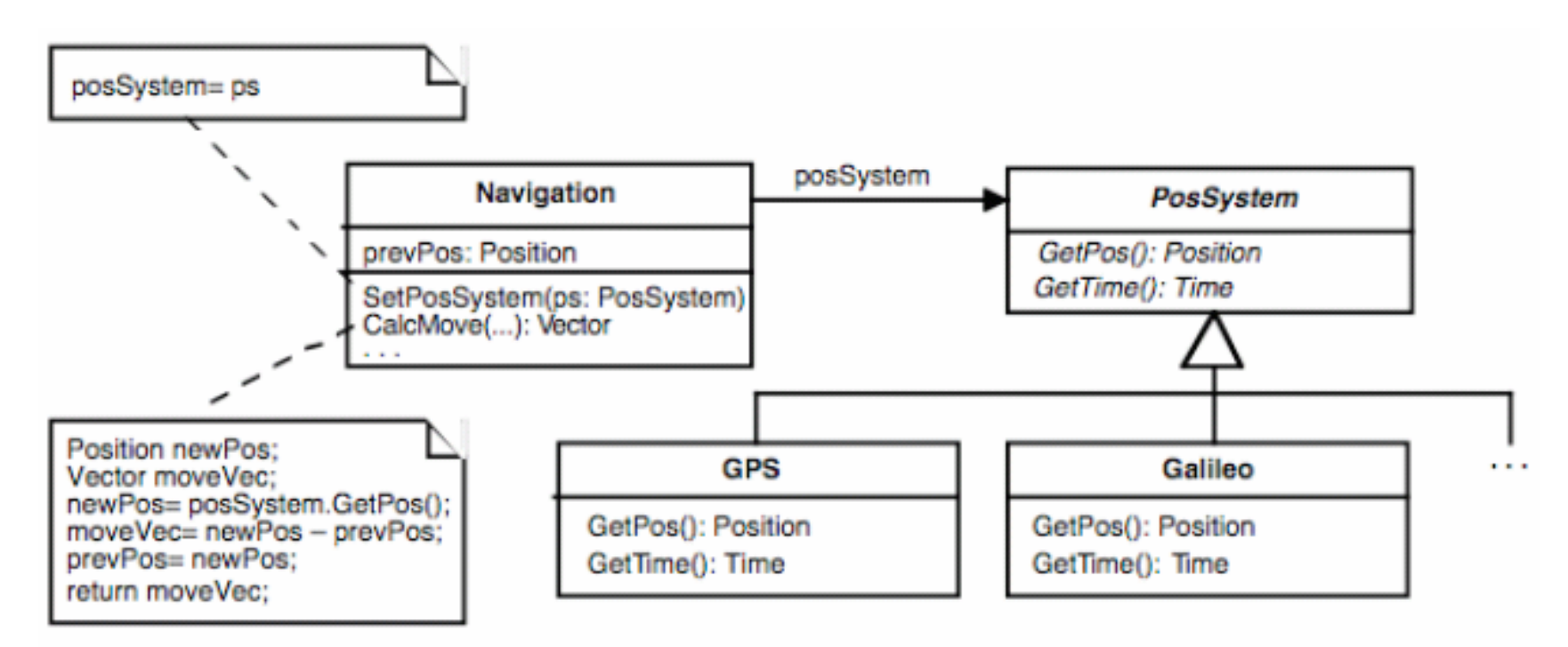

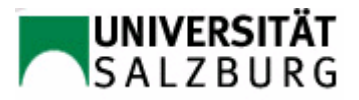

# Alternative: Interfaces

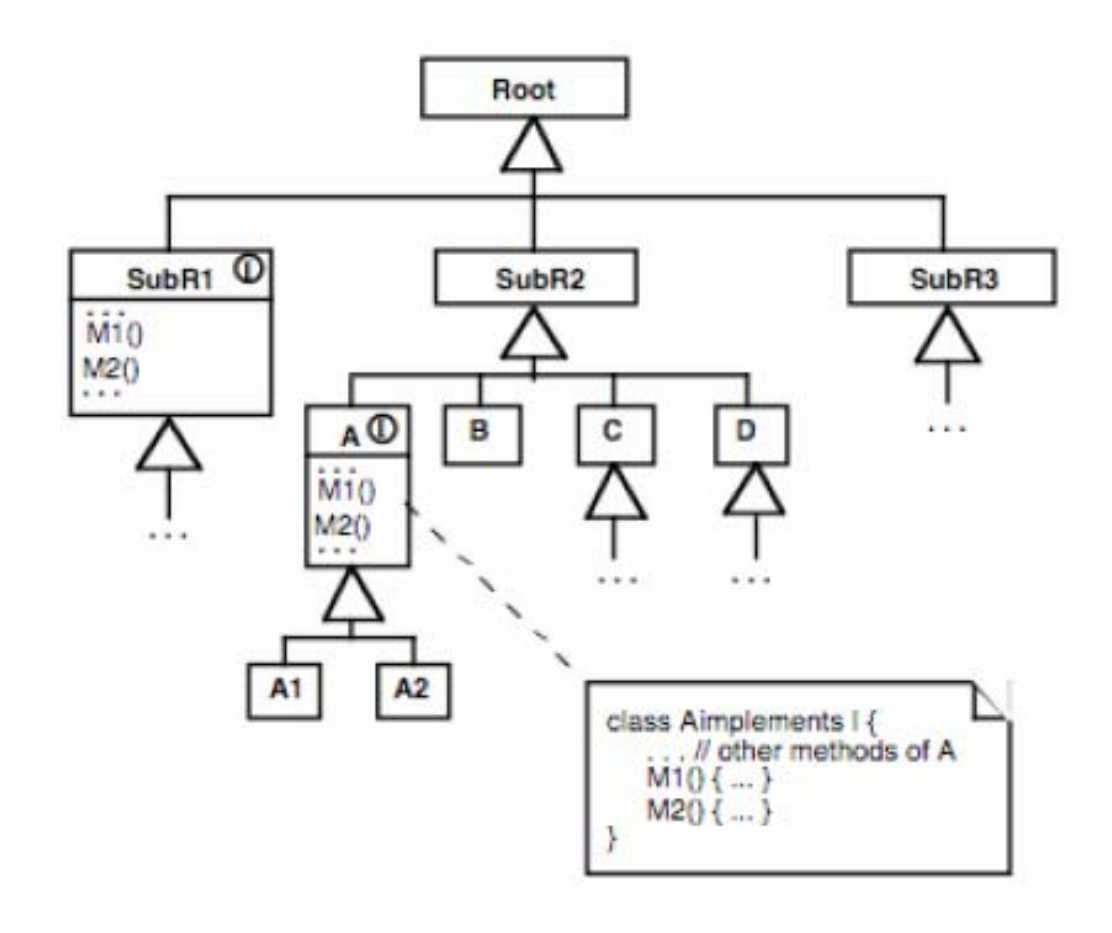

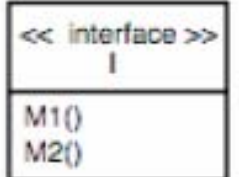

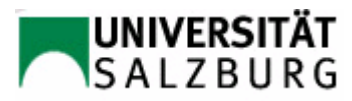

# Abstract Coupling by Interfaces

#### Navigation system example:

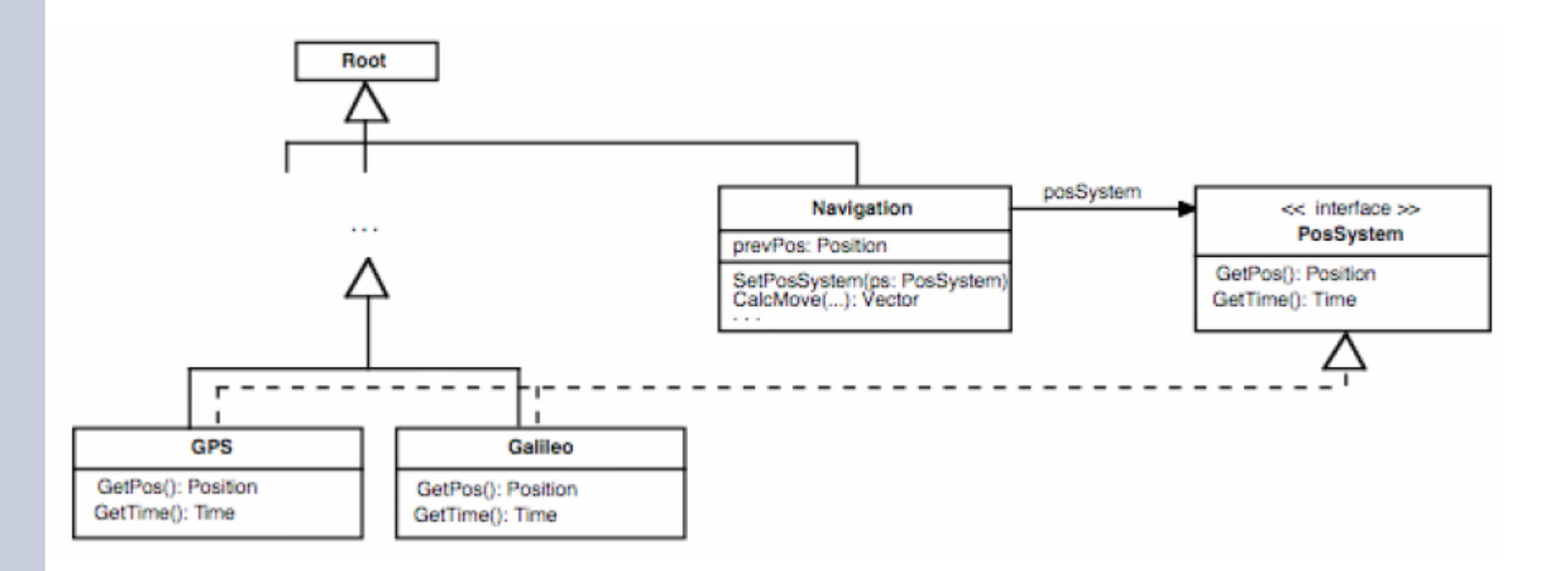

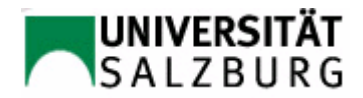

Template and Hook Methods

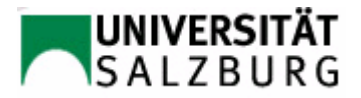

# **Definition**

If a method is called in another method's implementation, then we call the **calling method the Template method** and the **called method the Hook method**.

The template method addressed here has nothing to do with the C++ language construct template.

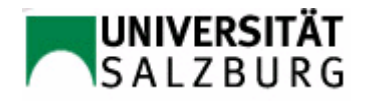

# Both Methods in the Same Class

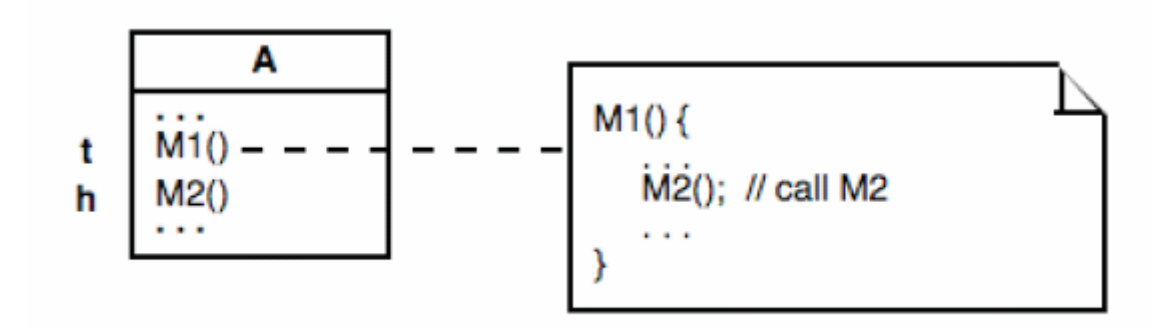

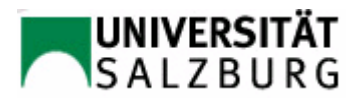

# Template and Hook Methods in Different **Classes**

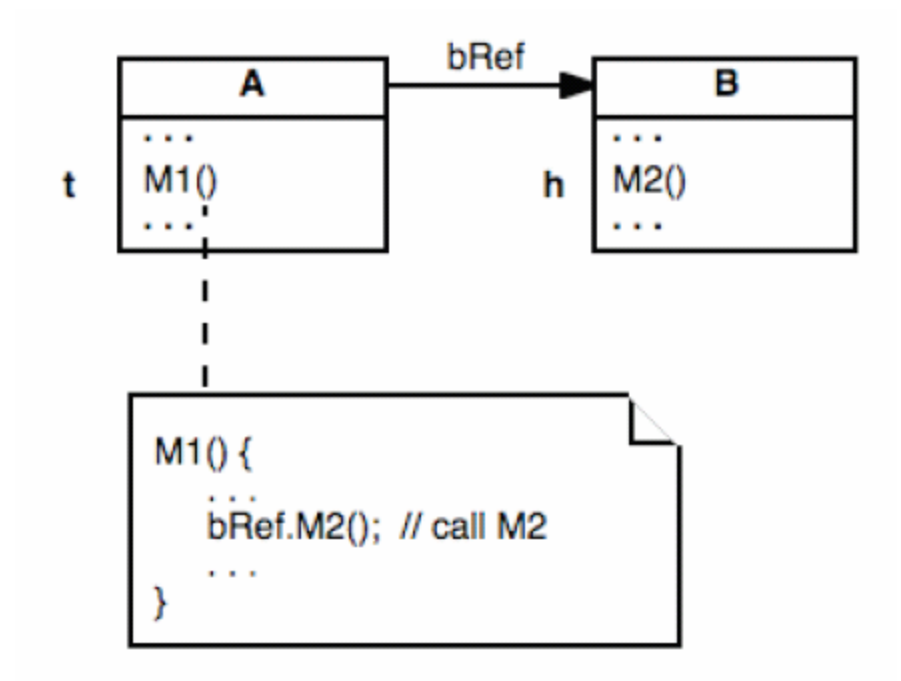

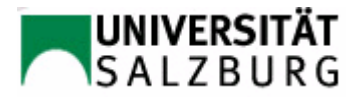

### The same method can be both Template and Hook depending on the context

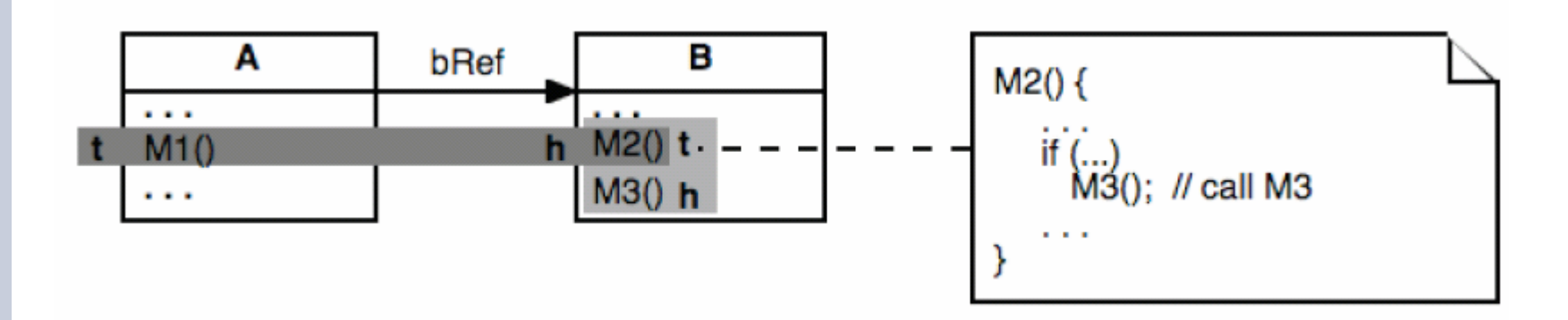

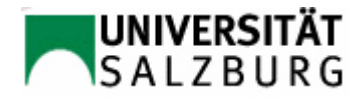

# Combinations With Recursiveness

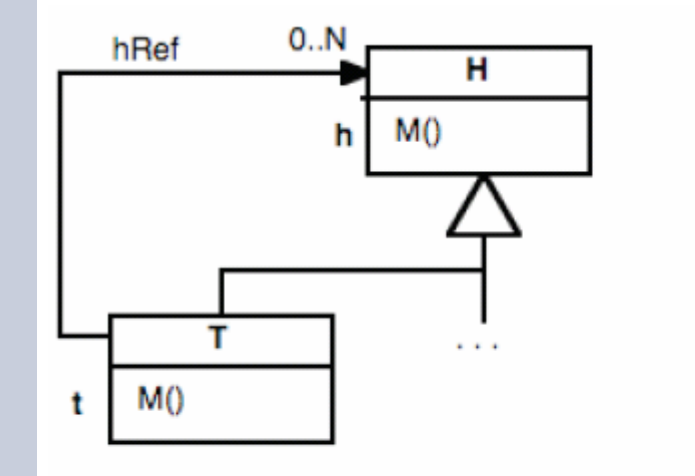

Composite

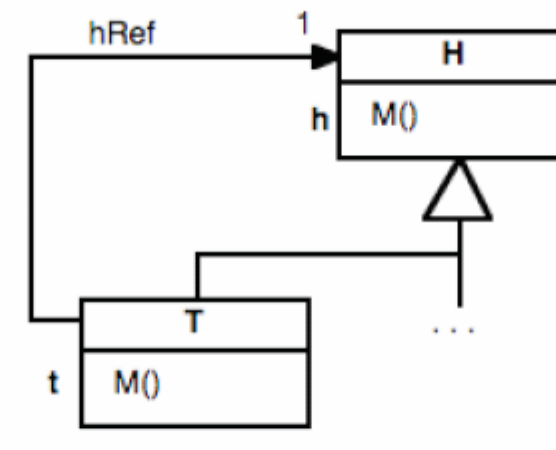

Decorator

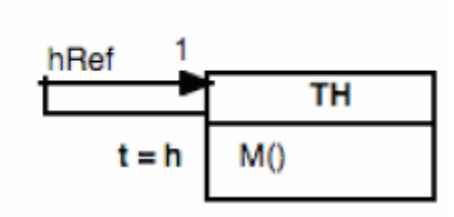

Chain-Of-Responsibility

**UNIVERSITÄT**<br>SALZBURG

# Hook Method Construction Principle

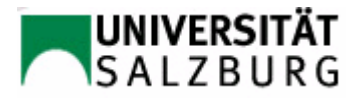

# Hook Method: Adaptation of T() by overwriting of H()

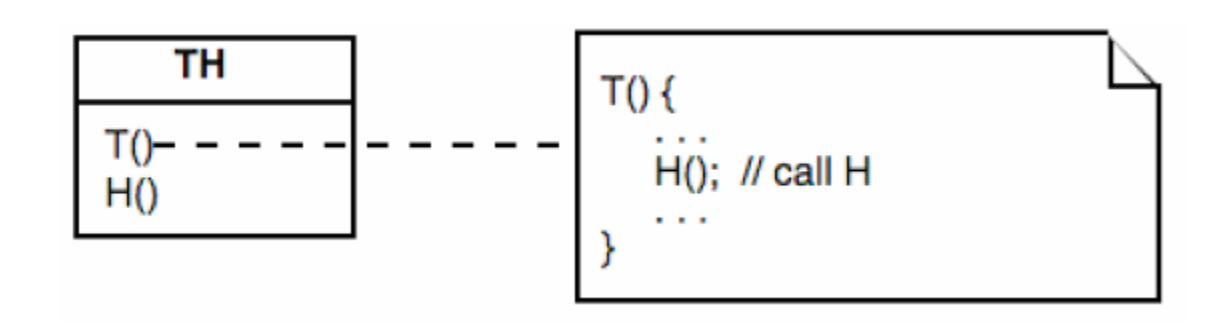

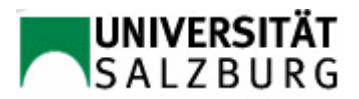

#### Adaptation by Overwriting the Hook Method H()

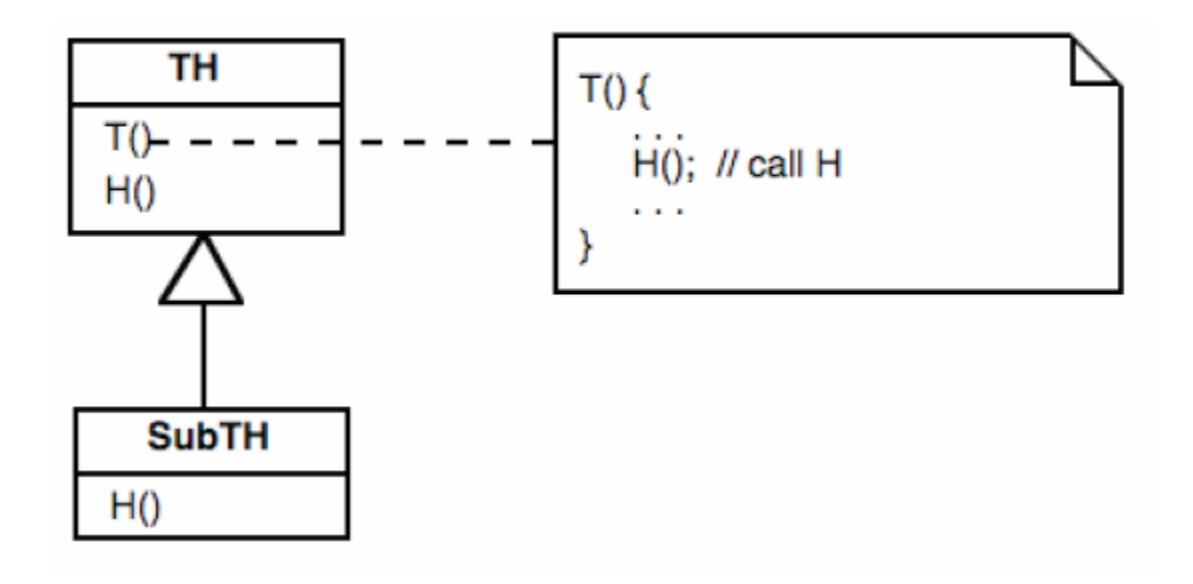

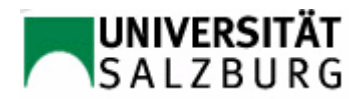

# Application Example: Navigation System(I)

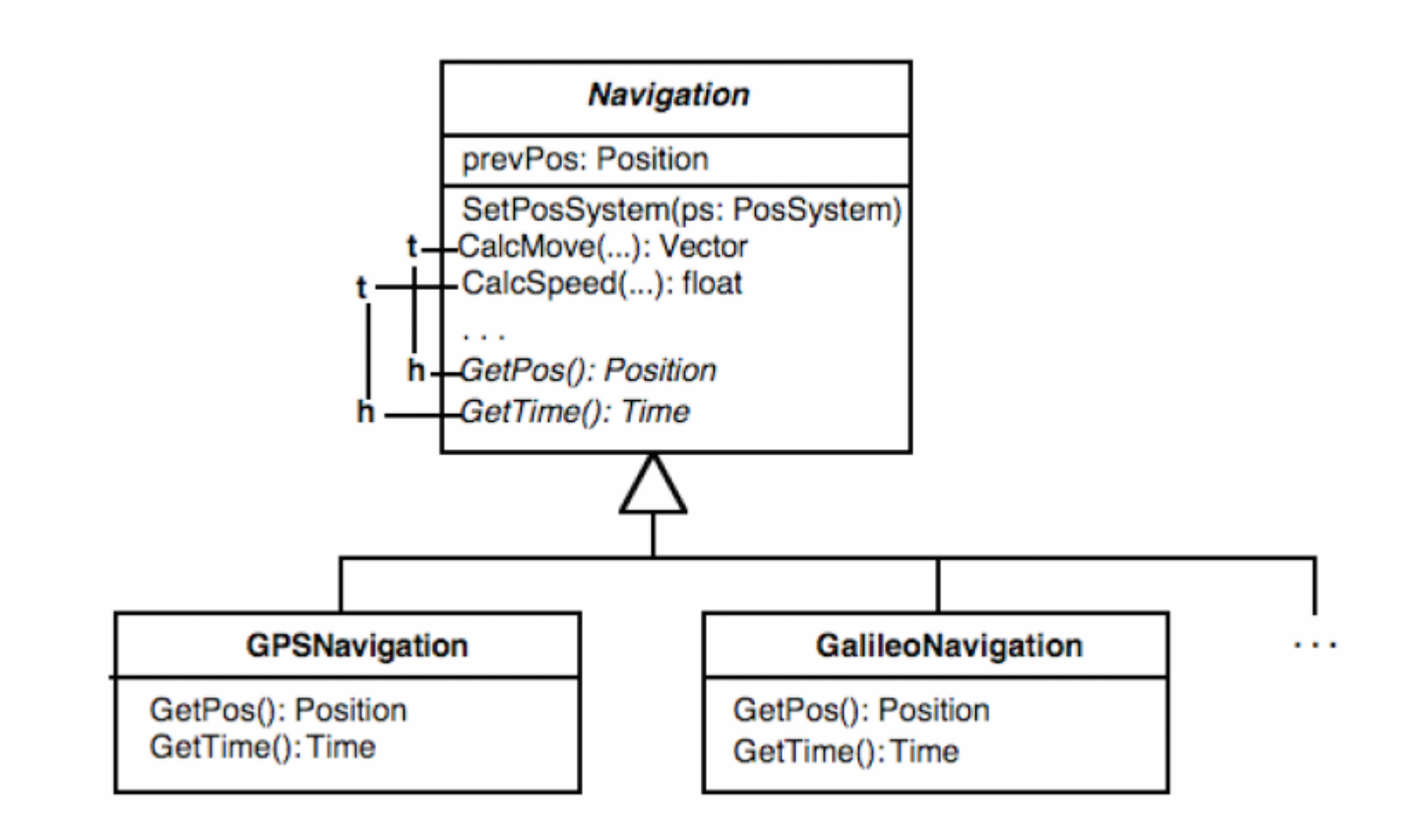

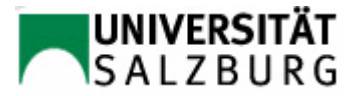

# Application Example: Navigation System(II)

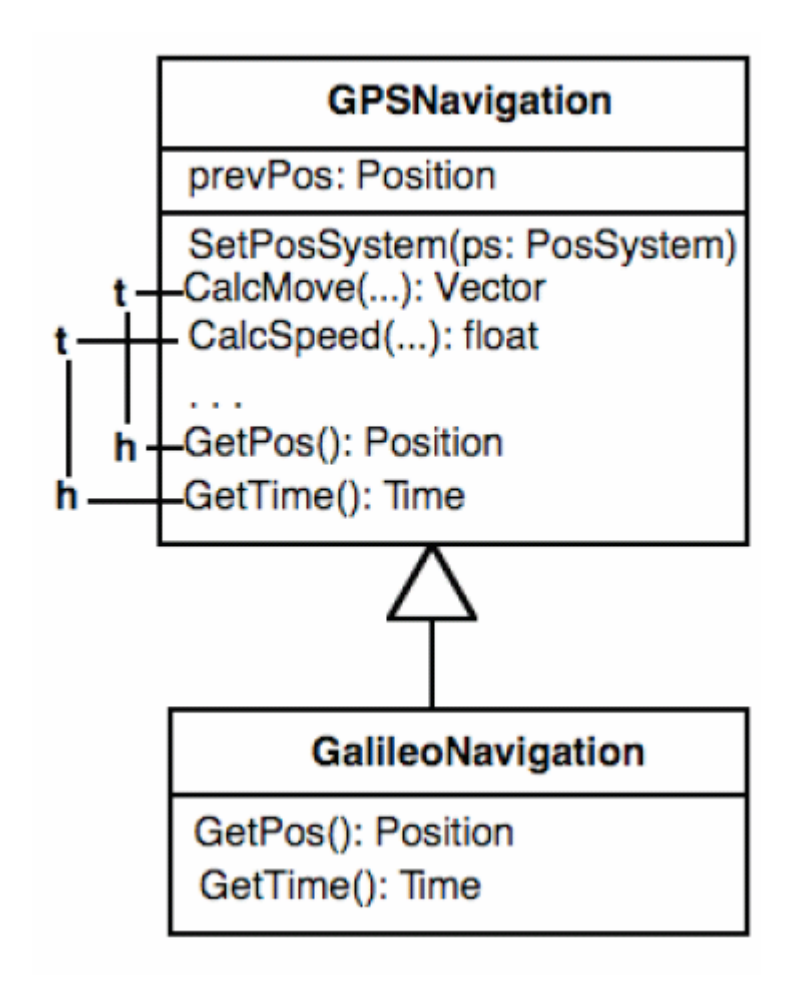

Problem: Galileo is not a specialization of GPS!

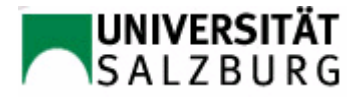

# Summary *Hook Method*

- + Simplicity: For an adaptable behavior, one must plan only a hook method.
- - Adaptability requires a subclass formation and the overwriting of the hook method.

In many cases, the hook method construction principle is sufficient to achieve the flexibility required for adaptation.

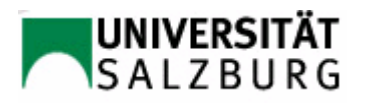

# The Hook Object Construction Principle

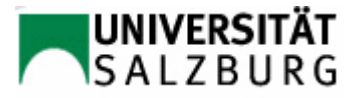

# Hook Object: Adaptation of T() by Plugging an H Object In

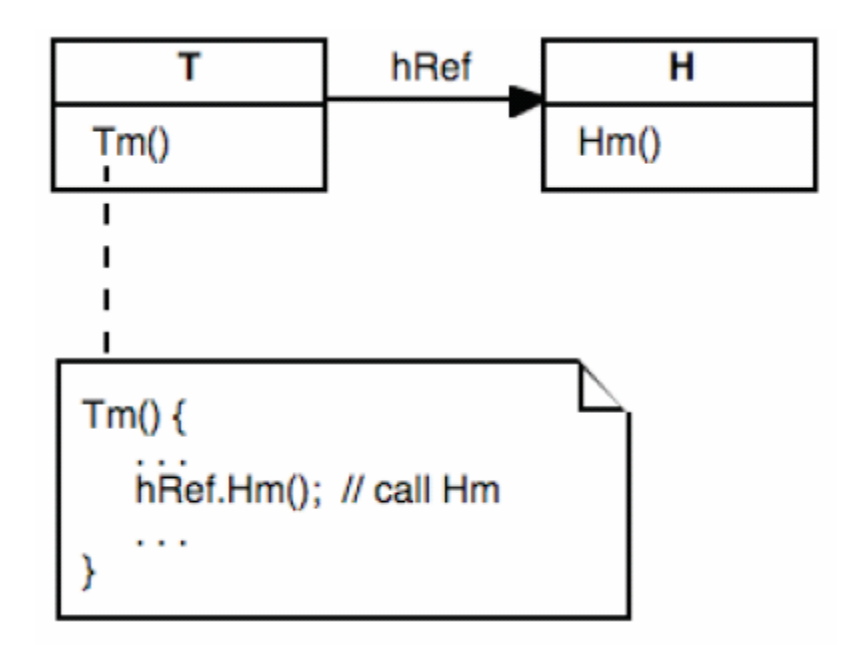

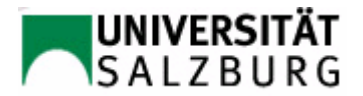

# Adaptation by Composition (I)

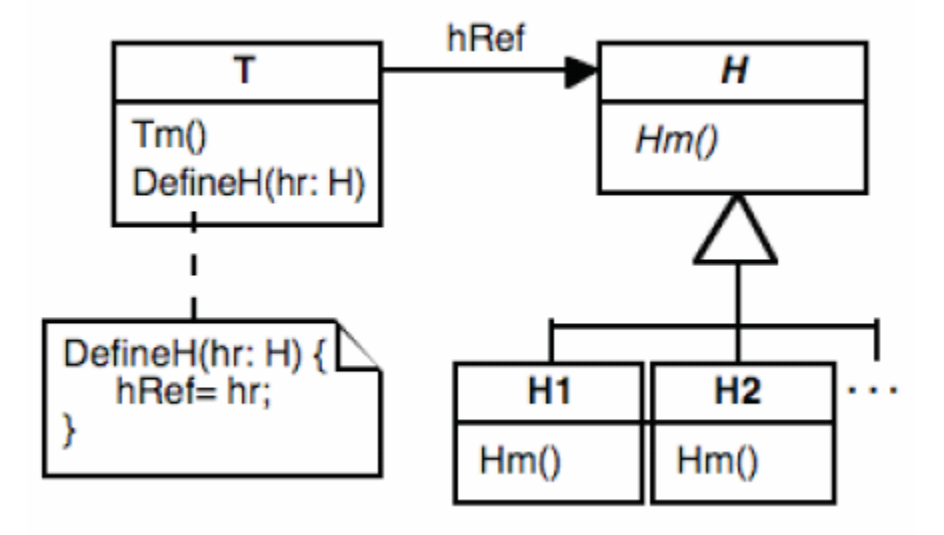

 $\Rightarrow$  Adaptability at runtime

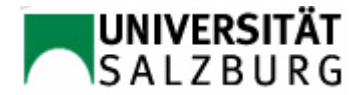

# Adaptation by Composition (II)

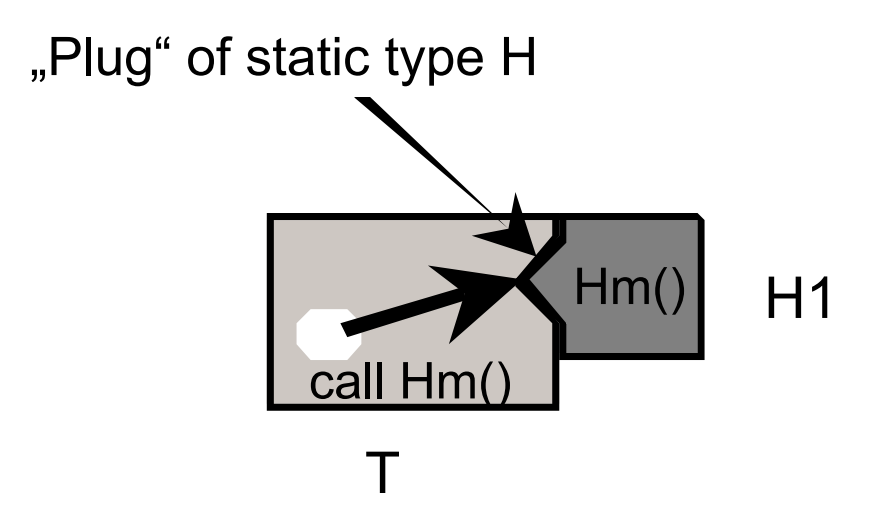

T sampleT= new  $T()$ ; sampleT.DefineH(new H1());

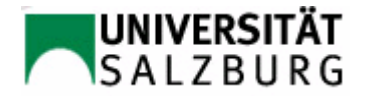

# Application Example: Navigation System(I)

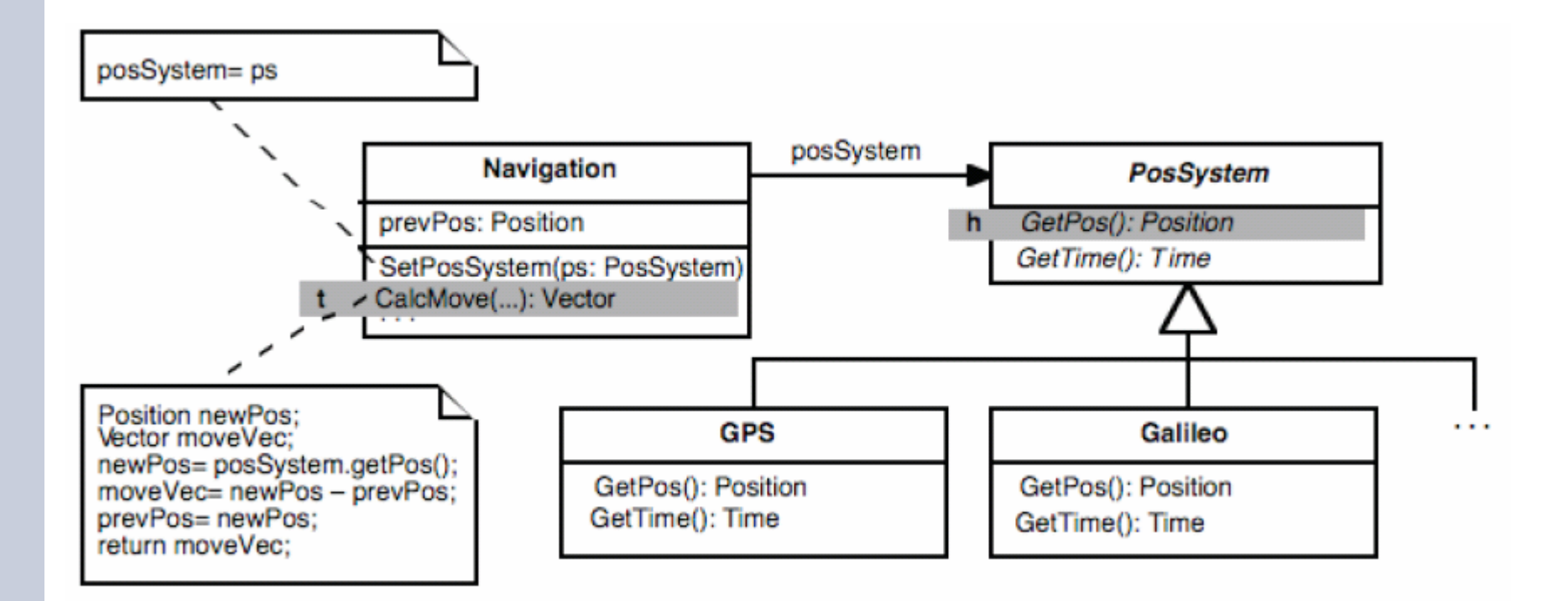

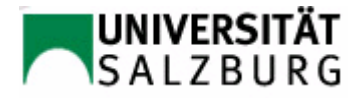

# Application Example: Navigation System(II)

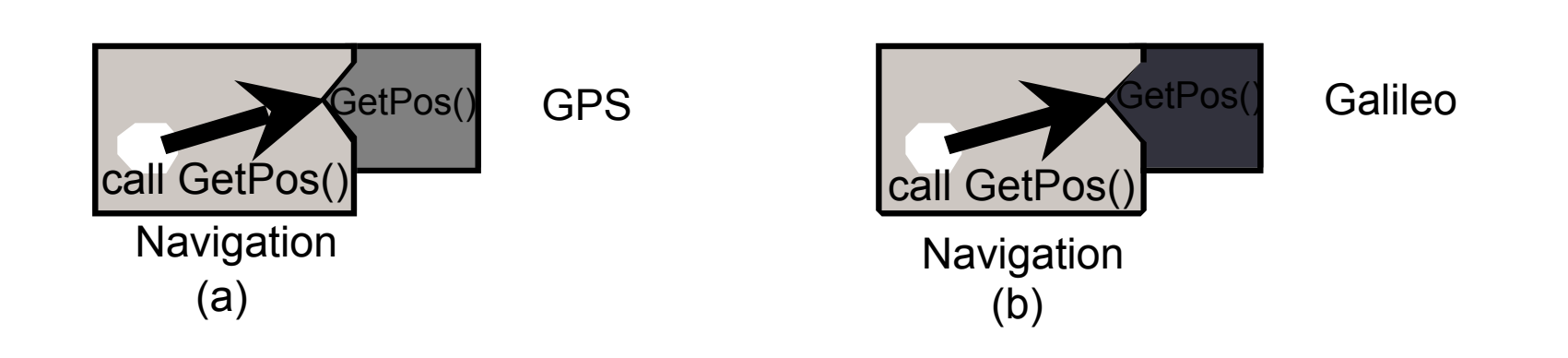

Composition for achieving a navigation system:

- (a) GPS-based
- (b) Galileo-based

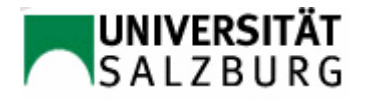

# Extension of the Pluggable Components at Runtime?

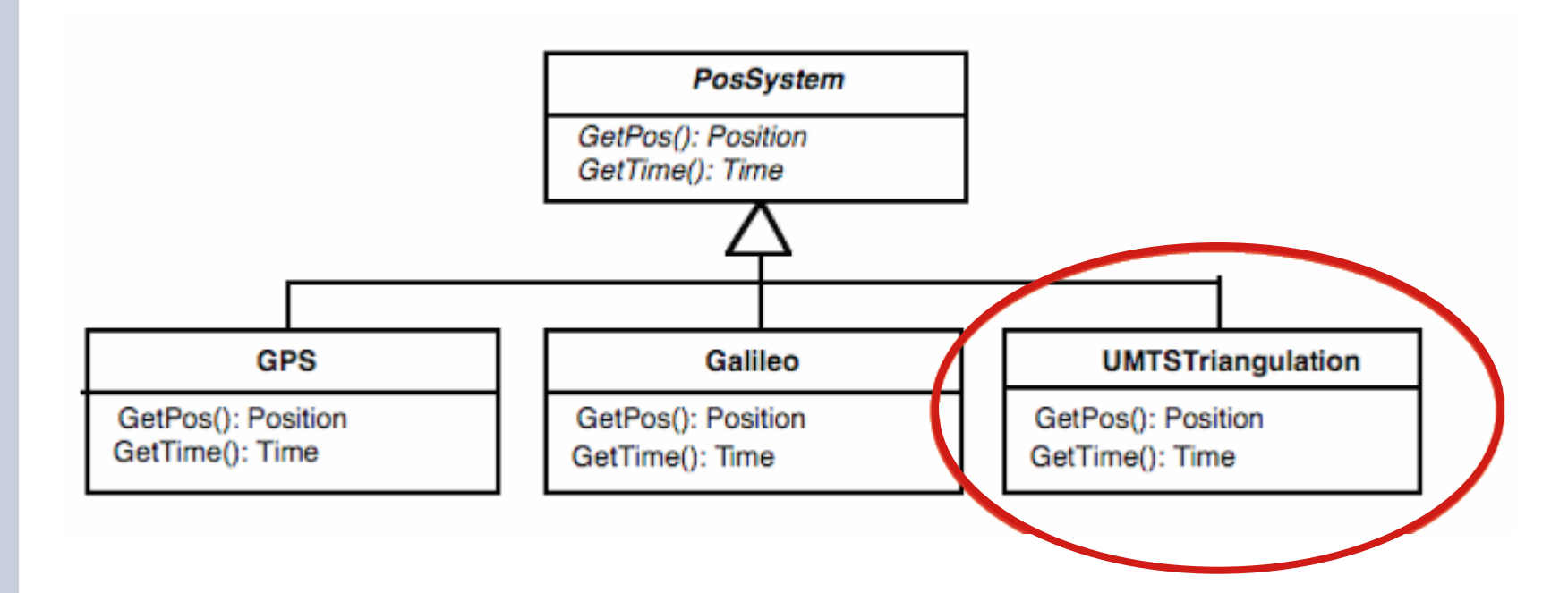

Navigation navigation= new Navigation(...); String nameOfAddtlClass= "UMTSTriangulation"; Object anObj= new nameOfAddtlClass; *// not possible // correct solution follows*navigation.SetPosSystem((PosSystem)anObj);

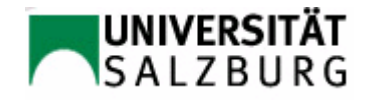

# By Reflection in .NET/C#

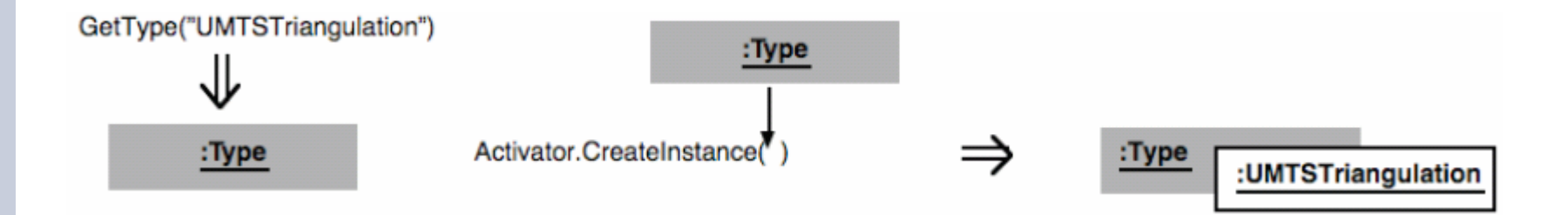

Navigation navigation= new Navigation(...);

```
. . .String nameOfAddtlClass= "UMTSTriangulation";
Type typeOfAddtlClass= Type.GetType(nameOfAddtlClass);
Object anObj;
PosSystem posSys;
if (typeOfAddtlClass != null) {
 anObj= Activator.CreateInstance(typeOfAddtlClass);
  if (anObj != null && anObj is PosSystem)
    posSystem= (PosSystem) anObj;
  else ... // error handling
}
navigation.SetPosSystem(posSys);
```
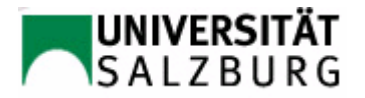

# Summary *Hook Object*

+ Simple configuration, also at runtime

- Higher complexity of design and implementation than in the hook method principle

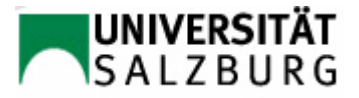